## **How to avoid Visual C++ or Trojan messages in Eset Nod32**

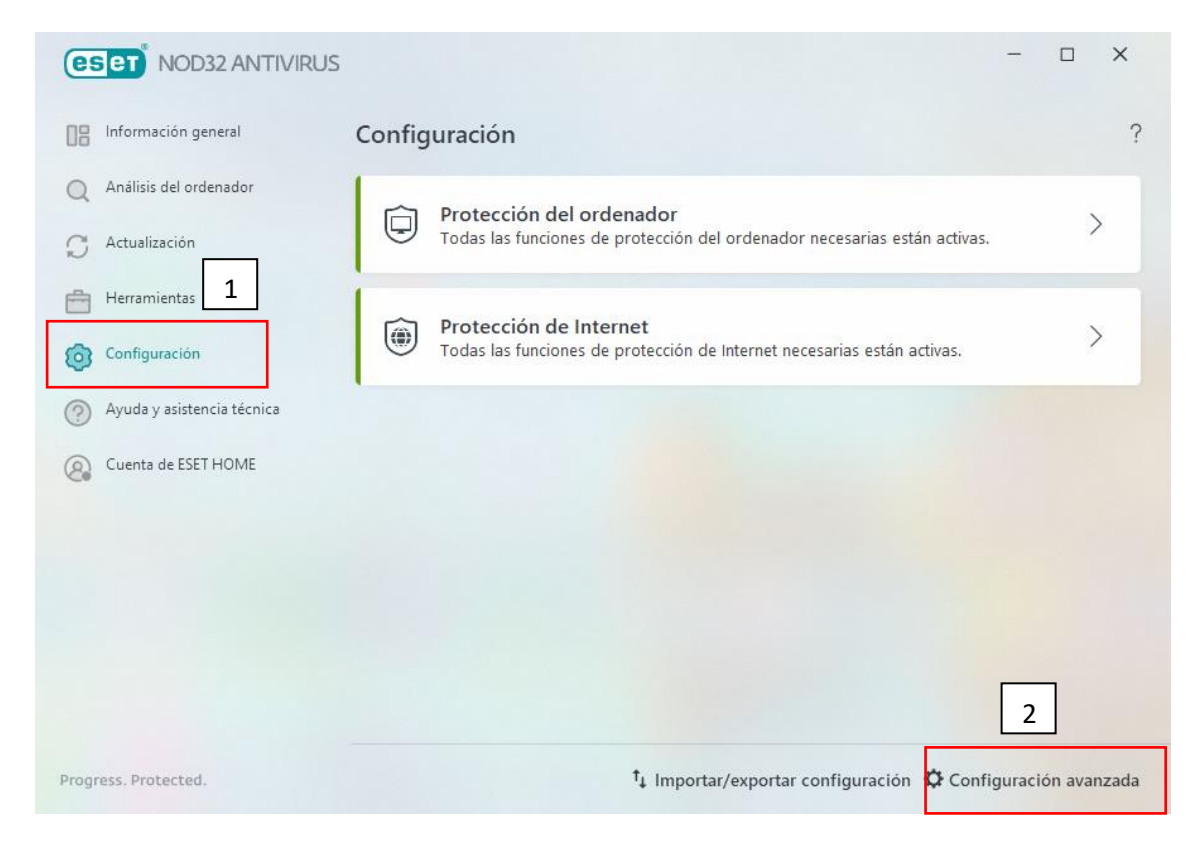

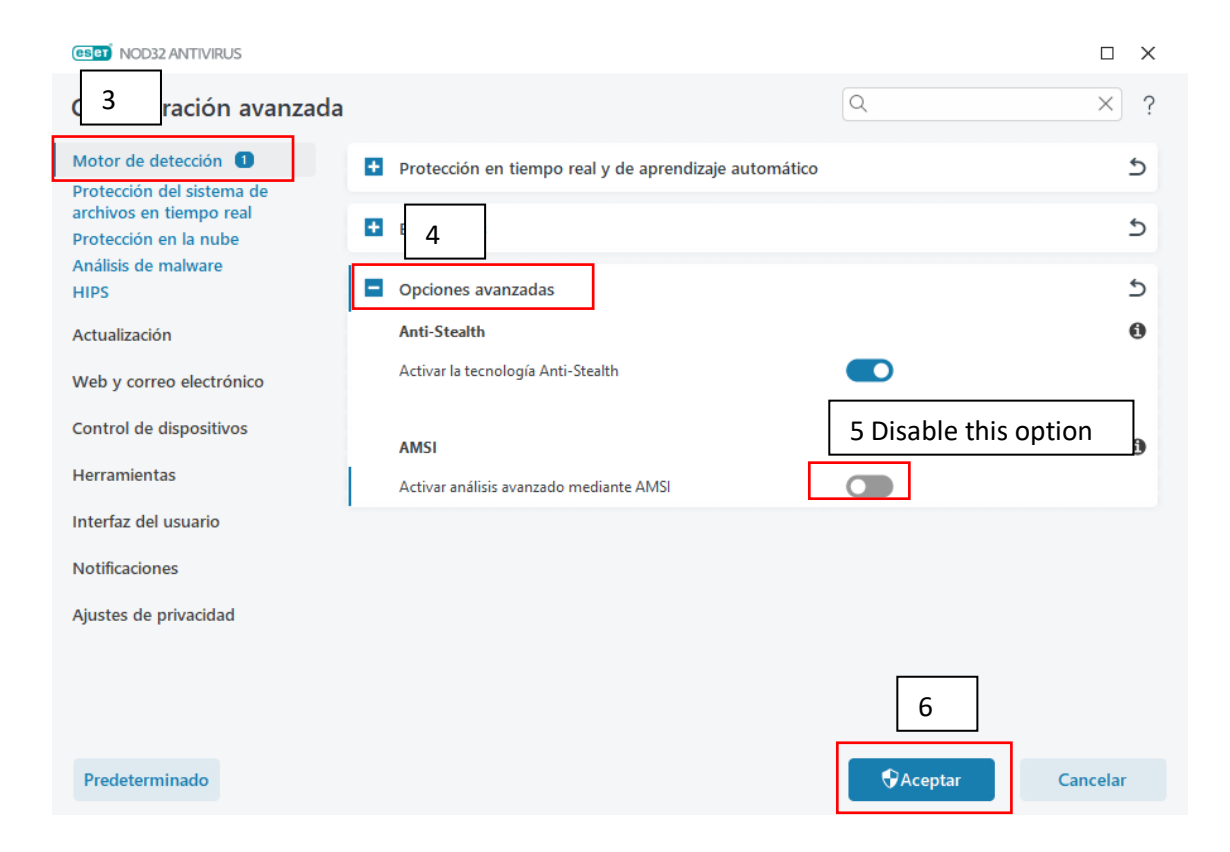